# mgr Adam Szkurłat INFORMATYZACJA POZAPROCESOWYCH CZYNNOŚCI SĄDU

Sprawna działalność i prawidłowe funkcjonowanie Sądu wiążą<br>Się nie tylko z terminowym dokonywaniem czynności o charakterze stricte procesowym, ale także z podejmowaniem<br>szeregu działań mających charakter typowo organizacyj prawna działalność i prawidłowe funkcjonowanie Sądu wiążą się nie tylko z terminowym dokonywaniem czynności o charakterze *stricte* procesowym, ale także z podejmowaniem zadań sądu obejmujących pozaprocesowe czynności wskazać należy przede wszystkim na obowiązek informowania klientów sądu o przebiegu i terminach spraw, a także na konieczność zapewnienia szybkiego dotarcia do wszystkich dokumentów i wykazów, dotyczących zawisłych w sądzie postępowań. Służyć temu mają m.in. takie instytucje jak akta sprawy, wokandy, repertoria czy kontrolki. Warto zaznaczyć, że postępujący proces informatyzacji polskiego postępowania cywilnego obejmuje nie tylko czynności bezpośrednio związane z postępowaniem (dowody, orzeczenia etc.), ale także wskazane wyżej czynności "okołoprocesowe". Mimo, że z punktu widzenia teoretyków prawa są one nieco mniej ważnym elementem postępowania cywilnego, niemającym co do zasady wpływu na merytoryczny przebieg sprawy, to jednak praktyka dowodzi, że od stopnia biegłości personelu sądowego w ich podejmowaniu bardzo często zależy realizacja kluczowych zasad postępowania cywilnego a także (zawartego w art. 6 k.p.c. ) – postulatu szybkości postępo-

wania. Niniejsze opracowanie ma na celu przybliżenie aktualnie funkcjonujących w polskich sądach wybranych rozwiązań z zakresu elektronicznej biurowości.

## **1. E-wokandy**

Wokanda (z łac. *vocanda* = mający być wywołany) to według definicji słownikowej "spis spraw sądowych ułożony według kolejności ich rozpatrywania w danym dniu"<sup>2</sup>. Wykaz tego rodzaju umieszczany jest przy drzwiach wejściowych do sali, w której odbywa się posiedzenie i ma stanowić informacje dla uczestników postępowania o terminie i przedmiocie posiedzenia oraz jego uczestnikach. Ponadto – gdy zaistnieje doraźna potrzeba – możliwe jest umieszczenie na wokanzakresu działania sekretariatów sądowych oraz innych działów administracji sądowej<sup>3</sup>. Upowszechnienie komputerów w salach sądowych oraz sekre-

tariatach pozwoliło na elektronizację także tej marginalnej, choć ważnej z punktu widzenia petentów, instytucji. Coraz częściej sądy decydują się na wprowadzenie uproszczonej, elektronicznej wersji wokand papierowych, dostępnej zarówno w Internecie, jak i na monitorach umieszczonych w hallach i na korytarzach sądu.

W przypadku wokand zamieszczanych w Internecie, każdy uczestnik postępowania – po uprzednim podaniu sygnatury sprawy – ma możliwość uzyskania informacji o terminie i miejscu (z podaniem numeru sali) posiedzenia. Zazwyczaj nie umieszcza się w nich szczegółowych danych osobowych uczestników postępowania (imion i nazwisk stron, świadków, biegłych itd.) oraz przedmiotu posiedzenia. Niektóre sądy umożliwiają ponadto zapoznanie się z wynikiem danego posiedzenia, przy czym nie chodzi o rozstrzygnięcie merytoryczne, ile o: wydanie zarządzenia, fakt wydania wyroku/nakazu (bez jego treści), odroczenie terminu itd $^4$ .

|     | Sąd Okręgowy w Elblągu - Wokanda                         | <b>WOKANDA</b><br>Wydział: I Wydział Cywilny<br>Termin: 2010-04-06<br>Wyświetl wokandę | Spraw wyznaczonych przez Sąd Okregowy w Elblągu<br>٠ |                                                                                                    |
|-----|----------------------------------------------------------|----------------------------------------------------------------------------------------|------------------------------------------------------|----------------------------------------------------------------------------------------------------|
|     |                                                          |                                                                                        |                                                      |                                                                                                    |
|     |                                                          |                                                                                        |                                                      |                                                                                                    |
|     |                                                          |                                                                                        |                                                      |                                                                                                    |
|     |                                                          |                                                                                        |                                                      |                                                                                                    |
|     |                                                          |                                                                                        |                                                      |                                                                                                    |
|     |                                                          |                                                                                        |                                                      |                                                                                                    |
|     |                                                          |                                                                                        |                                                      |                                                                                                    |
|     |                                                          |                                                                                        |                                                      |                                                                                                    |
|     |                                                          |                                                                                        |                                                      |                                                                                                    |
|     |                                                          | sala: 221                                                                              |                                                      |                                                                                                    |
| Lp. | Sygnatura akt                                            | Godzina                                                                                | Orzeczenie                                           |                                                                                                    |
|     | Ca 39/10                                                 | 14:00                                                                                  | odroczona z terminem                                 |                                                                                                    |
|     | Ca 16/10                                                 | 14:10                                                                                  | odroczona z terminem                                 |                                                                                                    |
|     |                                                          |                                                                                        |                                                      |                                                                                                    |
|     |                                                          | sala:                                                                                  |                                                      |                                                                                                    |
| Lp. | Sygnatura akt                                            | Godzina                                                                                | Orzeczenie                                           |                                                                                                    |
|     | $C$ 71/10                                                | 0:00                                                                                   | zarządzenie                                          |                                                                                                    |
|     | Nc 14/10                                                 | 0.00                                                                                   | nakaz zapłaty                                        |                                                                                                    |
|     |                                                          |                                                                                        |                                                      |                                                                                                    |
|     |                                                          |                                                                                        |                                                      |                                                                                                    |
|     |                                                          |                                                                                        |                                                      |                                                                                                    |
|     | Urz Min. Spraw. Nr 5 poz. 22 i z 2004 r. Nr 6, poz. 22). |                                                                                        |                                                      |                                                                                                    |
|     |                                                          | $Ca$ 65/10                                                                             | 14:20                                                | odroczona z terminem<br>Informujemy, że "Wokanda Internetowa" stanowi jedynie skrócony wykaz spraw sądowych i nie jest<br>wokandą w rozumieniu zarządzenia Ministra Sprawiedliwości z dnia 12 grudnia 2003 r. w sprawie<br>organizacji i zakresu działania sekretariatów sądowych oraz innych działów administracji sądowej (Dz. |

**Ryc. 1. E-wokanda na stronie internetowej Sądu Okręgowego w Elblągu**

dzie zmian planowanego czasu rozpoznania danej sprawy oraz informacja o zakończeniu poszczególnych spraw. Szczegółowe regulacje, dotyczące zawartości i formy wokandy zawiera zarządzenie MS z dnia 12 grudnia 2003 r. w sprawie organizacji i

Pojawiła się także możliwość e-mailowego powiadomienia przez sąd o terminie posiedzenia, po uprzednim wypełnieniu rubryki pod informacją umieszczoną w module "wokanda"<sup>5</sup>.

W dalszej części artykułu skrót k.p.c. oznacza przepisy ustawy z dnia 17 listopada 1964 r. – Kodeks postępowania cywilnego (Dz. U. z 1964 r. Nr 43, poz. 296 z późn. zm.).

*Słownik wyrazów obcych* PWN, red. M. Bańko, Wydawnictwo Naukowe PWN, Warszawa 2008, s. 1334.

Zarządzenie Ministra Sprawiedliwości Nr 81/03/DO, Dz. Urz. MS z 2004 r. Nr 6, poz. 22. http://www.elblag.so.gov.pl/

http://www.wroclaw.so.gov.pl/index.php?option=com\_wokanda&Itemid=76

#### **Ryc. 2. E-wokanda na stronie internetowej Sądu Okręgowego we Wrocławiu**

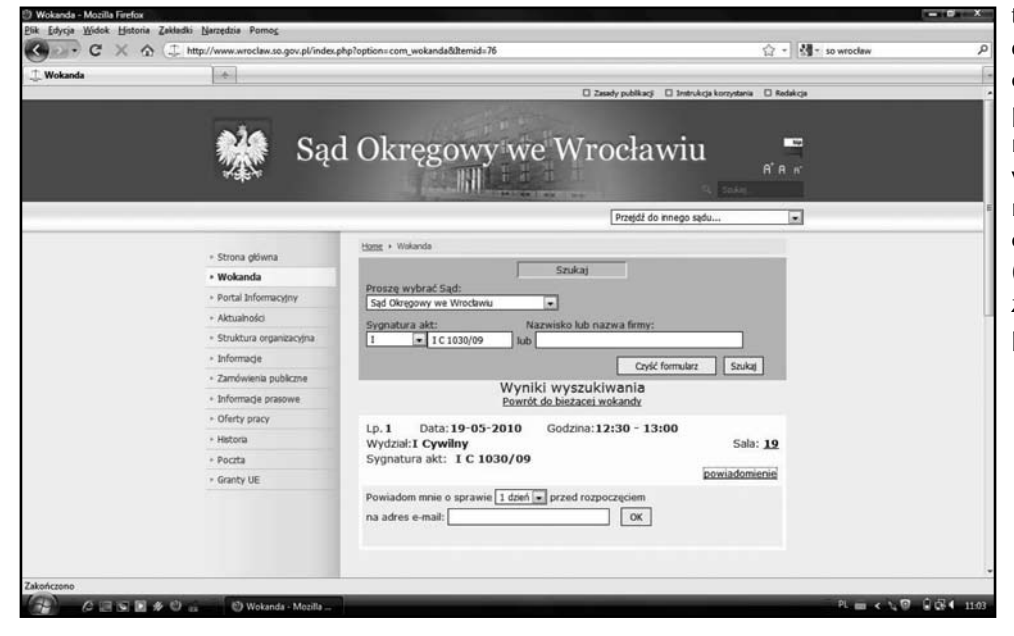

06

Sygnatura

 $141$   $16814/09$ 

102  $\frac{10 \text{ Ca } 134}{10}$ 

143 15707/08

 $102$   $\frac{10}{10}$  Ca 321/

środa, 2010-04-14

Strony

na Bartoś Halina Borrecki

ARSEN Sp. 2 0.0. w Lodal Sebastian<br>Szwedkowicz, Konrad Cieślakowski

Włodzimierz Zytke Alicja Sowińska-Szlanta

tego nie ma żadnych przeciwwskazań dla publicznego umieszczania danych osobowych uczestników poszczególnych postępowań<sup>8</sup>. Z uzasadnienia przytoczonego orzeczenia wysnuć można zatem wniosek, że bezpodstawny byłby zarzut naruszenia ustawy o ochronie danych osobowych przez umieszczanie wokandy (z danymi osobowymi) na monitorach zlokalizowanych w ogólnie dostępnych przestrzeniach sądów.

Z kolei wokandy publikowane na monitorach zamontowanych w siedzibach sądów zawierają więcej informacji podmiotowych i przedmiotowych dotyczących sprawy. Obok sygnatury sprawy i numeru sali umieszcza się dane powoda i pozwanego (imię i nazwisko, nazwę i siedzibę osób prawnych) oraz przedmiot sprawy (o zapłatę, o rozwód, o uchylenie uchwały etc.).

**Ryc. 3. Monitor prezentujący wokandę – Sąd Okręgowy w Łodzi**

**Sad Okregowy w Łodzi** 

Sale rozpraw

 $900$ 

900

900

930

#### **2. Elektroniczne akta sprawy**

 $8:51$ 

## **2.1. Elektroniczny odpis z akt sprawy**

W polskim prawie postępowania cywilnego nie przewidziano instytucji elektronicznego odpisu w klasycznym rozumieniu, tj. pliku czy wydruku, który posiadałby znaczenie procesowe. Jednakże w literaturze pojawiło się stanowisko dopuszczające możliwość

> sporządzania odpisów z akt sprawy w specyficznej formie – fotografii cyfrowej bądź zeskanowania dokumentów<sup>9</sup>. A. Ważny uznał, że skoro brak jest wyraźnej regulacji dotyczącej sporządzania odpisów z akt sprawy w formie elektronicznej, to nic nie stoi na przeszkodzie, aby stosować ten rodzaj utrwalania informacji zamieszczonych w aktach sprawy. Uzasadniając powyżej przytoczoną tezę autor wskazuje, że "w każdym przypadku, w którym obowiązujące przepisy przewidują możliwość sporządzenia odpisów akt, nie ma podstaw do odmowy uczestnikowi postępowania sporządzenia 'odpisu' w takiej formie [poprzez sfotografowanie lub zeskanowanie], jeżeli tylko jest to technicznie możliwe i nie doprowadzi do uszkodzenia lub zniszczenia akt<sup>"10</sup>. Co więcej, "skanowanie akt

W związku z tym rodzą się wątpliwości co do zakresu ujawnianych danych, zwłaszcza w kontekście obowiązującej ustawy z dnia 29 sierpnia 1997 r. o ochronie danych osobowych<sup>6</sup>. W sprawie udostępniania wokandy wypowiedział się w wyroku z dnia 2 lipca 2009 r. Wojewódzki Sąd Administracyjny w Lublinie, który uznał, że "wokanda (...) jest informacją publiczną dotyczącą funkcionowania organu władzy publicznej, jakim jest sąd<sup>n z</sup>i wobec

przez osobę uprawnioną do przeglądania akt sprawy, otrzymywania odpisów i wyciągów przy pomocy własnego aparatu cyfrowego należy traktować podobnie, jak sporządzanie kopii przy pomocy kserokopiarki lub wyciągu bądź odpisu przy użyciu długopisu"11. Ponieważ w takich wypadkach uczestnik postępowa-

R. Horbaczewski, *Sądowa wokanda jest informacją publiczną* [w:] Rzeczpospolita, Prawo  $\cot$  dnia nr 245 (8451), s.  $C$ 2.

A. Ważny, *Elektroniczny odpis z akt sprawy*, Palestra 2008, nr 11-12, s. 174-176. 10 *Ibidem,* s. 174.

<sup>11</sup> *Ibidem,* s. 176.

Sygn. III SAB/Lu 1/09, opubl. http://orzeczenia.nsa.gov.pl/doc/39D9CE60AA

nia korzysta z własnych urządzeń technicznych i tym samym nie uszczupla zasobów materiałowych i finansowych sądu, zdaniem A. Ważnego nie należy pobierać żadnych opłat z tego tytułu. Warunek uiszczenia stosownej opłaty powinien być jednak egzekwowany, jeżeli osoba dokonująca cyfrowej kopii dokumentu zechciałaby mu nadać rangę odpisu (dokumentu urzędowego) poprzez umieszczenie na wydruku odpowiednich adnotacji i pieczęci.

Podstawowym problemem związanym z funkcjonowaniem odpisów w procedurze cywilnej jest brak normatywnej definicji odpisu, który uniemożliwia odpowiednie zakwalifikowanie sporządzonych na podstawie akt sprawy reprodukcji. Nie przesądzono bowiem, czy poprzez odpis należy rozumieć wyłącznie zwykłą kopię dokumentów z akt sprawy, czy też uwierzytelnione potwierdzenie, że dany dokument stanowi powielenie pism załączonych do akt. Niewątpliwie jednak opisany wyżej sposób uzyskiwania duplikatów dokumentów zamieszczonych w aktach należy uznać za dozwolony i nie naruszający w żadnej mierze przepisów procedury<sup>12</sup>.

### **2.2. Elektroniczne akta sprawy w polskim elektronicznym postępowaniu upominawczym**

Jedną z podstawowych wytycznych, branych pod uwagę przy wprowadzaniu do procedury elektronicznego postępowania upominawczego (dalej jako epu), była potrzeba uproszczenia obsługi i zredukowania kosztów postępowania, w tym również tych związanych z działalnością sekretariatów sądowych<sup>13</sup>. Ustawodawca uznał, że tylko pełna elektronizacja postępowania pozwoli na realizację ww. idei i celów nowelizacji. Efektem tego stało się wprowadzenie do k.p.c. przepisu sformułowanego w art. 505<sup>30</sup> § 2 w następującym brzmieniu: "Czynności sądu, referendarza i przewodniczącego utrwalane są wyłącznie w systemie teleinformatycznym, a wytworzone w ich wyniku dane w postaci elektronicznej opatrywane są bezpiecznym podpisem elektronicznym w rozumieniu art. 3 pkt 2 ustawy z dnia 18 września 2001 r. o podpisie elektronicznym".

Rezygnacja z prowadzenia papierowych akt i wprowadzenie nowej formy przechowywania wszystkich dokumentów dotyczących sprawy pociągnęły za sobą konieczność uzupełnienia regulacji prawnych. O ile ogólne przepisy zezwalały na tworzenie i przetwarzanie akt także z wykorzystaniem technik informatycznych<sup>14</sup>, o tyle niezbędne stało się uregulowanie kwestii technicznych, a także obejmujących problem dostępu do elektronicznych akt. Wobec powyższego szczegółowe rozwinięcie powołanego na wstępie przepisu k.p.c. znalazło się w rozdziale 10. rozporządzenia Ministra Sprawiedliwości z dnia 23 lutego 2007 r. – Regulamin urzędowania sądów powszechnych15. Elektroniczne akta sprawy są tworzone w ten sposób, że "dokumenty

w postaci papierowej podlegają przetworzeniu na postać elektroniczną poprzez ich zeskanowanie, a następnie włączeniu w postaci elektronicznej do [elektronicznych] akt [sprawy] (…)"16. Na potrzeby epu wykorzystywane są jedynie dane umieszczone w e-aktach, w związku z czym uzasadnione jest pytanie dotyczące dalszego losu nadesłanych do sądu dokumentów w wersji papierowej. W § 272a ust. 3 r.u.s.p. ustawodawca przyjął, że dokumenty te – po ich zeskanowaniu – umieszcza się w tzw. "pomocniczym zbiorze dokumentów", do którego dostęp następuje na zasadach analogicznych jak w przypadku akt sądowych. Instytucja "pomocniczego zbioru dokumentów" stanowi novum w polskim ustawodawstwie – regulacje jej dotyczące znajdują się w projekcie rozporządzenia Ministra Sprawiedliwości, zmieniającego rozporządzenie w sprawie archiwizowania akt spraw sądowych<sup>17</sup>.

W ramach informatyzacji akt sądowych niezbędne było takie unormowanie kwestii dostępu do akt, aby uczynić zadość zasadzie jawności, w tym zwłaszcza w zakresie przysługującego stronom prawa przeglądania akt sprawy. Wedle przepisów r.u.s.p. "akta udostępnia się stronom i ich przedstawicielom za pośrednictwem kont w systemie teleinformatycznym"18. Po zalogowaniu się do systemu i wyborze zakładki "akta sprawy" strony/pełnomocnicy mogą na bieżąco przeglądać wszelkie dokumenty, które wpłynęły do e-sądu oraz orzeczenia wydane w sprawie. W przypadku pozwanego dostęp do akt sprawy jest możliwy w każdym wypadku, niezależnie od tego czy zdecyduje się on na prowadzenie korespondencji z sądem elektronicznie czy też poprzez tradycyjną pocztę. Wynika to z faktu, że wraz z doręczonym (tradycyjną pocztą) odpisem nakazu zapłaty i pozwem pozwany otrzymuje poufny identyfikator sprawy (kod), który umożliwia mu (po zalogowaniu się) przeglądanie akt sprawy za pośrednictwem systemu teleinformatycznego. Jeżeli pozwany nie ma możliwości korzystania z urządzeń technicznych, pozwalających na skorzystanie z systemu teleinformatycznego, a chciałby zapoznać się z aktami sprawy, wówczas może złożyć w wybranym przez siebie sądzie rejonowym wniosek o udostępnienie akt. W takim wypadku "sąd prowadzący elektroniczne postępowanie upominawcze umożliwia drogą elektroniczną dostęp do akt sądowi wskazanemu przez pozwanego. Sąd wskazany przez pozwanego udostępnia mu akta"19. Strony i ich przedstawiciele mogą także upoważnić inne osoby do wglądu w elektroniczne akta sprawy, przy czym osoby te – pomimo zalogowania do systemu – mogą jedynie przeglądać akta, bez możliwości dokonywania jakichkolwiek czynności procesowych. Podkreślić należy także, iż uprawnienie osób trzecich w zakresie dostepu do akt, może zostać cofnięte. Przyjęte przez ustawodawcę ograniczenie kręgu osób umocowanych do przeglądania elektronicznych akt jest tym czynnikiem, który w znacznym stopniu zapewnia poufność danych i zapobiega ewentualnemu ujawnieniu informacji dotyczących sprawy.

Autorzy nowelizacji r.u.s.p. sprawnie rozwiązali także problem akt sądowych dotyczący (wysoce prawdopodobnej) sytuacji, gdy

<sup>12</sup> Więcej o odpisach z akt sprawy w artykule S. Wikariaka, *Każdy ma dostęp do akt swojej sprawy, także po to, żeby je samemu kopiować,* [w:] Rzeczpospolita, Prawo co dnia nr 64 (7965), s. C2.

<sup>13</sup> Uzasadnienie projektu ustawy z dnia 9 stycznia 2009 r. *o zmianie ustawy – Kodeks postępowania cywilnego oraz niektórych innych ustaw,* druk sejmowy nr 859, s. 28 – dostępny na stronie www: http://www.senat.gov.pl/k7/dok/sejm/024/859.pdf.

<sup>14</sup> Art. 53 ust. 1 p.u.s.p.; ponadto sposób prowadzenia biurowości sądowej w oparciu o techniki informatyczne reguluje rozdział 8 z.o.s.s.

<sup>15</sup> Dz. U. z 2007 r. Nr 38, poz. 249 z późn. zm.; dalej w artykule jako r.u.s.p. Rozdział 10 r.u.s.p. został dodany rozporządzeniem Ministra Sprawiedliwości z dnia 23.12.2009 r. zmieniającym rozporządzenie – Regulamin urzędowania sądów powszechnych (Dz. U. z 2009 r. Nr 224, poz. 1806).

<sup>16 § 272</sup>a ust. 2 r.u.s.p.

<sup>17</sup> Projekt rozporządzenia jest dostępny na stronie www: [http://bip.ms.gov.pl/projekty/pro](http://bip.ms.gov.pl/projekty/projekty.php)[jekty.php;](http://bip.ms.gov.pl/projekty/projekty.php) według stanu na dzień 16.11.2009 r. projekt rozporządzenia został przesłany do uzgodnień międzyresortowych

<sup>§ 272</sup>b ust. 1 r.u.s.p.

<sup>19 § 272</sup>b ust. 5 r.u.s.p.

konieczne stanie się umożliwienie dostępu do nich sądowi właściwości ogólnej. Może to mieć miejsce w trzech przypadkach:

- w razie braku podstaw do wydania nakazu zapłaty (art. 50533 § 1);
- w razie zaistnienia przesłanek określonych w art. 5021 § 1 i 2, tj.:
	- jeżeli doręczenie nakazu zapłaty nie może nastąpić z przyczyn wskazanych w art. 499 pkt 4 (a więc gdy miejsce pobytu pozwanego nie jest znane albo gdyby doręczenie mu nakazu nie mogło nastąpić w kraju);
	- "jeżeli po wydaniu nakazu zapłaty okaże się, że pozwany w chwili wniesienia pozwu nie miał zdolności sądowej, zdolności procesowej albo organu powołanego do jego reprezentowania, a braki te nie zostały usunięte w wyznaczonym terminie zgodnie z przepisami kodeksu";
- w razie prawidłowego wniesienia sprzeciwu od nakazu zapłaty.

W wypadku zaistnienia jednej z ww. okoliczności, zastosowanie znajdzie procedura unormowana w r.u.s.p., wedle której sąd właściwości ogólnej otrzymuje dostęp do akt poprzez swoje konto użytkownika w systemie teleinformatycznym wraz z informacją od e-sądu o przekazaniu sprawy. Następnie pracownicy sądu właściwości ogólnej drukują akta prowadzone w systemie teleinformatycznym, tworząc w ten sposób tradycyjne (papierowe) akta sprawy. Jeżeli zaistnieje taka potrzeba, sąd właściwości ogólnej może się zwrócić do e-sądu z żądaniem przesłania pomocniczego zbioru dokumentów, który następnie włączany jest do akt sprawy.

Przepisy k.p.c. wprost przewiduje zwiększone wymagania dotyczące czynności podejmowanych przez: sąd, referendarza bądź przewodniczącego i utrwalanych w systemie teleinformatycznym – wszelkie dane elektroniczne będące następstwem tych czynności winny być opatrzone bezpiecznym podpisem elektronicznym w rozumieniu art. 3 pkt 2 ustawy z dnia 18 września 2001 r. o podpisie elektronicznym20. Wskazane wyżej zastrzeżenie poczynione przez legislatora uzasadniane jest przede wszystkim faktem, że czynności podejmowane przez organy procesowe są czynnościami urzędowymi i ze względu na ich charakter usprawiedliwione jest "podwyższenie wymogów co do składanego przez orzekających sędziów i referendarzy podpisu"21. Pogląd ten został powszechnie zaakceptowany przez przedstawicieli doktryny $22$ .

# **2.3. Gromadzenie i archiwizacja akt sądowych w formie cyfrowej – rozwiązania przyjęte w innych państwach**

Cyfryzacja akt sądowych (nie tylko w sprawach cywilnych, choć z uwagi na zakres moich zainteresowań, poddane analizie zostaną jedynie regulacje cywilnoprocesowe) jest zjawiskiem powszechnym w funkcjonowaniu wymiaru sprawiedliwości w państwach europejskich. W ramach niniejszego rozdziału zaprezentowane zostaną regulacje obowiązujące w czterech krajach: Finlandii, Estonii, Niemczech i Anglii.

W fińskiej procedurze cywilnej występują elektroniczne dokumenty, protokoły, a także orzeczenia w wersji elektronicznej. Taka postać materiału dowodowego i orzeczniczego determinuje konieczność przechowywania akt sprawy w formie zdigitalizowanej, przy czym dotyczy to także okresu po ostatecznym zakończeniu sprawy. Wymagania dotyczące warunków przechowywania akt elektronicznych zostały określone w rozporządzeniu Ministra Finansów oraz w ustawie o archiwizacji<sup>23</sup>. Instytucją odpowiedzialną za zachowanie akt w sposób gwarantujący nienaruszalność treści i formy zawartych w nich dokumentów jest Archiwum Narodowe Finlandii. Przywołana wyżej ustawa o archiwizacji wprowadza pojęcie zapisu (fin. rekord), przez który należy rozumieć "wszelkiego rodzaju prezentacje, zarówno pisemne, jak i graficzne albo elektroniczne lub prezentacje wytworzone w inny sposób, które można przeczytać, wysłuchać lub w inny sposób zrozumieć za pomocą urządzeń technicznych"24. Zapisy zamieszczone w elektronicznych aktach muszą być przechowywane w sposób zapobiegający: zniszczeniu, uszkodzeniu bądź dokonaniu niepożądanych zmian w dokumencie.

Nieco inaczej kwestię elektronicznych akt unormowano w Estonii. Regułą przyjęta w procedurze jest przechowywanie dokumentów w postaci elektronicznej w formie papierowej (wydruku), przy czym wymaga się, aby do tegoż wydruku dołączyć dane zawierające: informacje o autorze dokumentu, o czasie sporządzenia wydruku. W pewnych przypadkach do akt można dołączyć nośniki danych zawierające treść dokumentu – jest to możliwe pod warunkiem, że "kopia tego dokumentu będzie nagrana/ wniesiona do systemu informatycznego podczas prowadzenia sprawy"25.

Niemiecki *Zivilprozessordnung* przewiduje możliwość prowadzenia akt sądowych w formie elektronicznej – podobnie jak ma to miejsce w polskim epu – dokumenty złożone w sądzie w papierowej postaci są przekształcane za pomocą skanera w wersję elektroniczna, z jednoczesnym zamieszczeniem informacji o tym, kto i kiedy dokonał konwersji dokumentu. Zarówno dokument elektroniczny, jak i papierowy powinny być przechowywanie do czasu prawomocnego zakończenia postępowania. Przepisy ustawy dają uczestnikom postępowania prawo wyboru, w jakiej formie będzie przebiegała korespondencja z sądem i nie ma znaczenia, czy akta sprawy są prowadzone w formie elektronicznej, czy papierowej. W przypadku, gdy pisma uczestników składane są w formie innej niż prowadzone są akta, za każdym razem konieczne jest dokonanie transformacji dokumentu na formę odpowiadającą sposobowi prowadzenia akt. Wykluczono jednocześnie sposobność różnicowania formy dokumentów włączanych do akt sprawy – akta muszą być prowadzonej w jednolitej formie, tj. albo elektronicznej, albo tradycyjnej – papierowej. W przypadku elektronicznych akt sprawy realizacja prawa stron do wglądu w akta sprawy przebiega w jeden z poniższych sposobów:

– wydanie stronie wydruku dokumentu w sekretariacie sądu; – odtworzenie dokumentów na ekranie komputera zlokalizowanego w siedzibie sądu;

<sup>20</sup> Dz. U. z 2001 r. Nr 130, poz. 1450 z późn. zm.

<sup>21</sup> K. Jasińska, A. Lejko, *Komentarz do niektórych przepisów ustawy z dnia 17 listopada 1964 r. Kodeks postępowania cywilnego* (Dz.U.64.43.296) LEX/el. 2010.

<sup>22</sup> *Ibidem*; także K. Weitz, *Komentarz do art. 50530* (w:) *Kodeks postępowania cywilnego. Komentarz,* red. T. Ereciński, t. 2, wyd. LexisNexis, Warszawa 2009, s. 866.

<sup>23</sup> A. Zalesińska, *E-services w sądach – Finlandia* (w:) *Informatyzacja postępowania sądowego w prawie polskim i wybranych państw,* red. J. Gołaczyński, wyd. Wolters Kluwer, Warszawa, s. 49-50.

<sup>24</sup> *Ibidem*.

<sup>25</sup> D. Góra, *Informatyzacja postępowania sądowego w Estonii* (w:) *Informatyzacja…*, red. J. Gołaczyński, op. cit., s. 58-59.

– przesłanie dokumentu elektronicznego (opatrzonego kwalifikowaną postacią podpisu elektronicznego) pocztą elektroniczną26.

W ramach angielskich postępowań *Money Claim Online* oraz *Possession Claim Online,* biorący udział w postępowaniu strony i ich pełnomocnicy mają dostęp do akt sprawy przez cały czas (od chwili wniesienia pozwu przez powoda/doręczenia odpisu pozwu pozwanemu). W tym celu należy zalogować się systemu teleinformatycznego poprzez stronę WWW przez podanie indywidualnie nadanego, niepowtarzalnego loginu i hasła. Po przeprowadzeniu powyższej procedury uczestnik postępowania uzyskuje dostęp do informacji o stanie sprawy, jak również może śledzić treść wszystkich pism dotychczas złożonych w sprawie z jego udziałem<sup>27</sup>. Należy nadmienić, że identyczne rozwiązanie w zakresie dostępu do akt przyjął także polski ustawodawca w regulacjach poświęconych epu<sup>28</sup>.

## **3. Digitalizacja repertoriów**

Słowo *'repertorium'* wywodzi się z języka łacińskiego (łac. *reperire* = znajdować na nowo) i oznacza "księgę sądową, w której zapisuje się dane dotyczące rozpatrywanych spraw"29. Sposób prowadzenia i ogólne wytyczne dotyczące repertoriów znajdują się w rozdziale 5 działu II zarządzenia Ministra Sprawiedliwości z dnia 12 grudnia 2003 r. w sprawie organizacji i zakresu dzia-

łania sekretariatów sądowych i innych działów administracji sądowej<sup>30</sup>. Szczegółowe instrukcje dotyczące repertoriów w wydziałach cywilnych sądów zawarte są z kolei w rozdziale 1 działu III z.o.s.s.

Rolą repertoriów jest przede wszystkim rejestrowanie wpływających spraw, a także umożliwienie kontrolowania ich biegu oraz sporządzania na ich podstawie sprawozdań statystycznych. Repertoria stanowią także podstawę oznaczenia, układu i przechowywania poszczególnych akt. Wedle § 59 z.o.s.s. "zarejestrowanie sprawy następuje przez wpisanie pisma wszczynającego postępowanie do właściwego repertorium i skorowidza alfabetyczno-numerowego". Prowadzenie repertoriów ma zatem znaczenie procesowe, mimo że stanowi jedynie czynność techniczno-procesową.

<sup>29</sup> *Słownik…*, red. M. Bańko, s. 1085.

– złożenie wniosku przez organ właściwego w sprawach finansowych i gospodarczych (przy czym wniosek musi zawierać szereg elementów wskazanych w ww. przepisie z.o.s.s.);

– korzystanie z programów informatycznych homologowanych przez Ministerstwo Sprawiedliwości.

§ 82 z.o.s.s. dopuszcza prowadzenie biurowości sądowej (a więc nie tylko repertoriów, ale również wszelkich kartotek, wykazów, kontrolek etc.) w oparciu o techniki informatyczne, przy czym ko-

– uzyskanie zgody prezesa wykonującego nadzór administracyjny nad sądem, w którym biurowość ma być prowa-

nieczne jest spełnienie następujących warunków:

dzona według szczególnego sposobu;

Z możliwości elektronizacji czynności biurowych skorzystały nieliczne sądy, z.o.s.s. nie nakłada bowiem na prezesów sądów obowiązku prowadzenia elektronicznych ksiąg ewidencyjnych. Brak jest wiarygodnych i pełnych danych statystycznych, które pozwoliłyby na wskazanie odsetka sądów wykorzystujących technologię w sprawach organizacyjno-administracyjnych. Na podstawie przeprowadzonego wywiadu udało się ustalić, że z elektronicznych repertoriów korzystają m.in. sądy rejonowe: dla Łodzi-Śródmieścia w Łodzi, w Kaliszu, Koninie, Ząbkowicach Śląskich i Dzierżoniowie, a także wszystkie sądy apelacyjne.

#### **Ryc. 4. Graficzny interfejs programu 'Sędzia 2'**

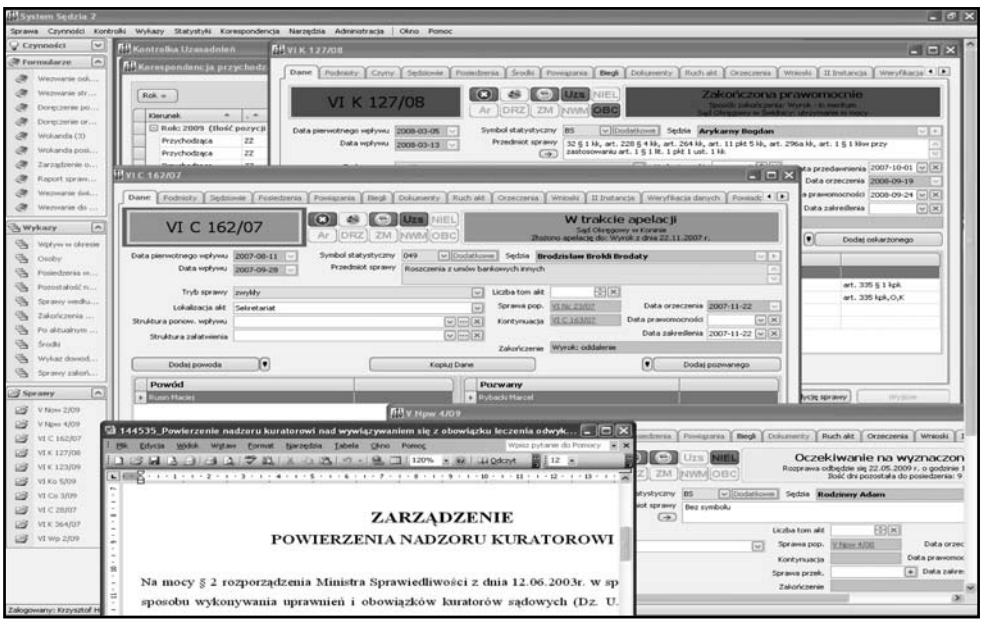

Jednym z programów informatycznych, posiadających certyfikat Ministerstwa Sprawiedliwości i zapewniających sprawne prowadzenie repertoriów (a także innych ksiąg biurowych) jest program "Sędzia 2", wdrożony i wykorzystywany w Sądzie Rejonowym dla Łodzi-Śródmieścia w Łodzi. Program ten m.in.:

- wspiera tworzenie wszelkiego rodzaju pism, wypełniając dokumenty danymi zgromadzonymi w repertoriach, a także ostrzega o kończących się terminach (np. na sporządzenie opinii biegłego lub uzasadnienia przez sędziego),
- stanowi wsparcie dla tworzenia statystyk i zestawień okresowych oraz pozwala badać obciążenia i wydajność pracy,

<sup>26</sup> B. Kaczmarek, *Informatyzacja postępowania cywilnego w Niemczech* (w:) *Informatyzacja…*, red. J. Gołaczyński, op. cit., s. 82-84.

<sup>27</sup> P. Pęcherzewski, P. Skórniak, *Postępowanie cywilne z wykorzystaniem środków komunikacji elektronicznej*, (w:) *Informatyzacja…*, red. J. Gołaczyński, op. cit., s. 163.

 $^{28}$ O archiwizacji dokumentów elektronicznych na podstawie polskich aktów prawnych więcej w: S. Kotecka, *Archiwizacja dokumentów elektronicznych* (w:) *Informatyzacja …*, red. J. Gołaczyński, op. cit., s. 246 i n., a także w następujących regulacjach prawnych: ustawie z dnia 14 lipca 1983 r. o narodowym zasobie archiwalnym i archiwach (Dz. U. z 2006 r. Nr 97, poz. 673 z późn. zm.) oraz rozporządzeniach Ministra Spraw Wewnętrznych i Administracji: z dnia 30 października 2006 r. w sprawie niezbędnych elementów struktury dokumentów elektronicznych (Dz. U. z 2006 r. Nr 206, poz. 1517); z dnia 30 października 2006 r. w sprawie szczegółowego sposobu postępowania z dokumentami elektronicznymi (Dz. U. z 2006 r. Nr 206, poz. 1518), z dnia 2 listopada 2006 r. w sprawie wymagań technicznych formatów zapisu i informatycznych nośników danych, na których utrwalono materiały archiwalne przekazywane do archiwów państwowych (Dz. U. z 2006 r. Nr 206, poz. 1519).

<sup>&</sup>lt;sup>30</sup> Dziennik Urzędowy MS z 2003 r. Nr 5, poz. 22; dalej w artykule jako z.o.s.s.

- umożliwia zaawansowane wyszukiwanie i przeglądanie spraw, podmiotów i posiedzeń,
- zapewnia prowadzenie elektronicznych repertoriów, automatycznie tworzy kontrolki, kreuje terminarz posiedzeń, prowadzi bieżący rejestr korespondencji przychodzącej i wychodzącej<sup>31</sup>.

# **Podsumowanie**

Omówione w niniejszym artykule przykłady zinformatyzowania czynności pozasądowych coraz częściej pojawiają się w siedzibach sądów. Z pewnością jest to słuszny krok w kierunku uproszczenia i usprawnienia pracy sekretariatów sądowych, a – co za tym idzie – przyspieszenia w rozpoznawaniu spraw i ułatwienia pozyskiwania informacji na temat ich bieżącego stanu. Niemniej jednak pewne wątpliwości może budzić brak systemowych rozwiązań w tym zakresie – różne programy i aplikacje informatyczne, stosowane w poszczególnych sądach, nie tylko różnią się od siebie możliwościami i rozwiązaniami, ale też znacząco zawyżają koszty pozyskania oprogramowania tego rodzaju. Aby zachować jednolitość stosowanych rozwiązań (takich samych dla wszystkich sądów w Polsce) i obniżyć koszty ich zakupu oraz wdrożenia, uzasadniony byłby – po wszechstronnym rozpatrzeniu ofert – wybór jednego dostawcy programu. Wydaje się jednak, że realizacja takiej koncepcji nie jest możliwa z powodów finansowych. Pozostaje zatem liczyć na to, że informatyzacja sądowej biurowości, mimo braku centralnego wsparcia, będzie dynamicznie postępować, zaś jej efekty będą służyć zarówno wymiarowi sprawiedliwości, jak i wszystkim osobom korzystającym z usług sądownictwa.

<sup>31</sup> Pełne możliwości oraz film instruktażowy dotyczący obsługi programu 'Sędzia 2' znajduje się na stronie www producenta: http://www.zeto.swidnica.pl/index.php?id=24,95,0,0,1,0